## SAP ABAP table PRHS CPF SCALE HEADER {CPF Formula Scale Header}

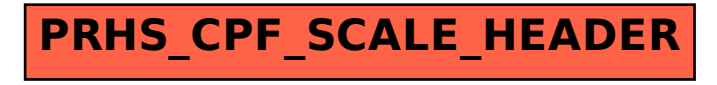